Release Notice for

AV3600/AV3600/R BIOS

Revision 5.10.5

085-001534-02

March 1997

# LICENSED MATERIAL - PROPERTY OF DGC DATA GENERAL PROPRIETARY DIAGNOSTICS

This diagnostic material contains information which is proprietary and confidential to Data General Corporation (DGC) and is the exclusive property of DGC. Unless there is a license agreement executed by DGC under which DGC has identified this diagnostic material and expressly licensed you, this diagnostic material is provided to you in trust under the "Data and Proprietary Rights" clause of your agreement with DGC only for use by or on behalf of DGC (including its subsidiary companies) during the warranty period and under any contract maintenance period. This diagnostic material, in whole or in part, is not to be reproduced by any means nor made available to any third party. You agree to return this diagnostic material to DGC at the end of the above identified period(s) or destroy this diagnostic material and, upon request, notify DGC in writing of such destruction.

(C) DATA GENERAL CORPORATION 1996, 1997 ALL RIGHTS RESERVED

This copyright notice does not constitute or evidence publication or public disclosure.

\*\*\* This AV ix86 BIOS Media is for the Following System Only \*\*\*

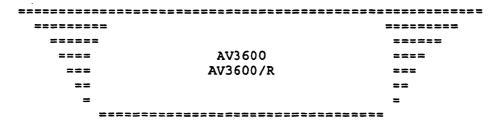

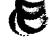

## SECTION # 1 - SUMMARY -

The media contains the AV ix86 SCM BIOS Update Utility for AViiON 3600 and AViiON 3600/R series systems.

This release will upgrade the BIOS rev to 5.10.5

# HOW TO BOOT FIRMWARE FLASH UPDATE FLOPPY

- 1. Insert floppy disk in floppy drive
- 2. Type "b bios" at the SCM prompt or reset or power cycle your computer depending on your settings.

#### CHANGES:

Added support for 1Mb L2 Caches.

Included patches to support CO, sA0-sA1-sB1 Pentium Pro steppings.

Corrects floppy error under Unixware 2.1.

Included support 4Gb memory.

Corrects OPB Memory allocation error during PCI Init.

Enables P6 Processor bus ECC in each CPU.

Includes fix for Intel errata #58 and #59 (disables instruction streaming buffers on SB1 steppings of Pentium Pro).

Corrects error with locked transactions across cache-line boundary.

Includes chipset programming changes to increase performance.

Removes support for address bit permuting.flash BIOS

### Components Summary

readme - Document

command.com - DOS command shell

autoexec.bat - Attempts to boot and flash BIOSprogmain.exe - Flash program for generic BIOS

progbios.exe - Flash program to flash binary image form diskette

io.sys - DOS file-system msdos.sys - DOS file-system

relnotes.txt - Document

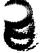

9725-09.bin - Binary BIOS image (AV3600 only) 9725.fpd - Flash overlay file (AV3600 only - Batch files to force-flash a Motherboard (AV3600 only) 9725.bat ALR9725.fpd - Flash overlay file (AV3600 only)
9726-09.bin - Binary BIOS image (AV3600 only) - Flash overlay file (AV3600 only) 9726.fpd 9726.bat - Batch files to force-flash a Motherboard (AV3600 only) 9726.bat - Batch files to force-flash a Mot ALR9726.fpd - Flash overlay file (AV3600 only) 9727-09.bin - Binary BIOS image (AV3600 only) - Flash overlay file (AV3600 only) 9727.fpd 9727.fpd - Flash overlay file (AV3600 only) 9727.bat - Batch files to force-flash a Mot ALR9727.fpd - Flash overlay file (AV3600 only) 9728-09.bin - Binary BIOS image (AV3600 only) Batch files to force-flash a Motherboard (AV3600 only) 9728.fpd - Flasy overlay file (AV3600 only) 9728.bat - Batch files to force-flash a Motherboard (AV3600 only) - Flash overlay file (AV3600 only) ALR9728.fpd 9940-09.bin - Binary BIOS image (AV3600/R only) 9940.fpd - Flash overlay file (AV3600/R only) 9940.bat - Batch files to force-flash a Motherboard (AV3600/R only) ALR9940.fpd - Flash overlay file (AV3600/R only) 9941-09.bin - Binary BIOS image (AV3600/R only) 9941.fpd - Flash overlay file (AV3600/R only) 9941.bat - Batch files to force-flash a Motherboard (AV3600/R only) ALR9941.fpd - Flash overlay file (AV3600/R only)

# SECTION # 2 - PRODUCT ORGANIZATION -

STATUS KEY:

A = PART ADDED TO MEDIA

R = PART REVISED SINCE LAST REVISION OF MEDIA

- = NO CHANGE TO PART SINCE LAST REVISION OF MEDIA

#### (A) SOFTWARE

-----

| STATUS | PART-NUMBERS  | FORMAT                          |          |
|--------|---------------|---------------------------------|----------|
|        |               |                                 |          |
| R      | 090-007887-02 | 1.44MB Diskette<br>MSDOS format | AV3600   |
| R      | 090-007918-01 | 1.44 MB Diskette MSDOS format   | AV3600/R |

### (B) DOCUMENTATION

None

## SECTION # 3 - USER INFORMATION -

An example of the actual boot default follows:

PROGBIOS V1.22 February 15, 1996 Copyright (c) 1993-1996 Advanced Logic Research, Inc.

Flash Driver V1.01 for P6 Tower.

Motherboard BIOS: Version: 5.10.5 dated: mm/dd/yy hh:mm:ss ROM Image file: Version: 5.10.5 dated: mm/dd/yy hh:mm:ss

Do you want to flash BIOS? [Y/N] Y

Please wait while the BIOS is updated.

Do not turn off or reset the system as this will cause the system BIOS to be corrupted.

Please power down and press reset button after initial prower up for BIOS changes to take effect.

BIOS updated, power down and reboot.

End of Release Notice

. • .